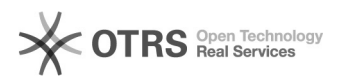

## Verarbeitung der Datenübermittlung zu Amazon prüfen

05.05.2024 23:56:14

## **FAQ-Artikel-Ausdruck**

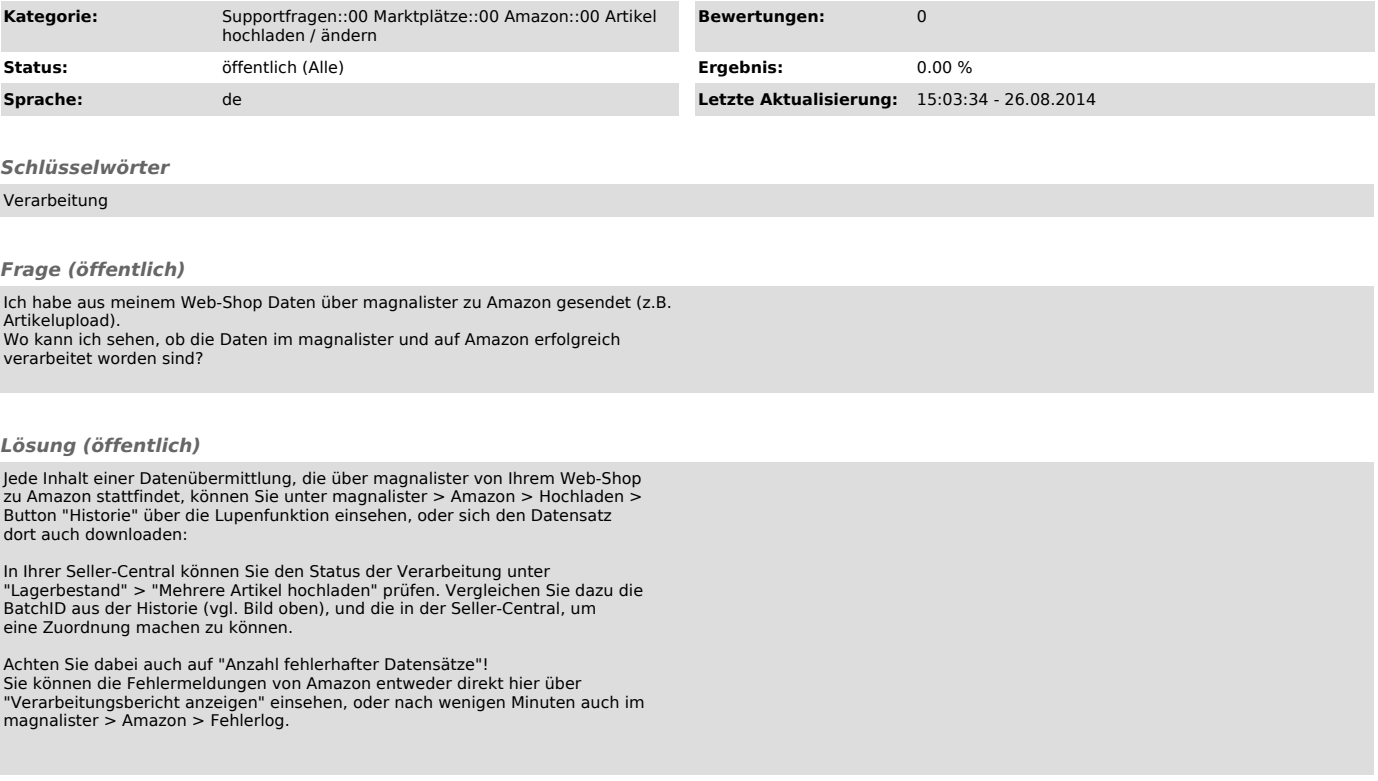